### МИНИСТЕРСТВО НАУКИ И ВЫСШЕГО ОБРАЗОВАНИЯ РОССИЙСКОЙ ФЕДЕРАЦИИ ФЕДЕРАЛЬНОЕ ГОСУДАРСТВЕННОЕ АВТОНОМНОЕ ОБРАЗОВАТЕЛЬНОЕ УЧРЕЖДЕНИЕ ВЫСШЕГО ОБРАЗОВАНИЯ «НАЦИОНАЛЬНЫЙ ИССЛЕДОВАТЕЛЬСКИЙ ТОМСКИЙ ПОЛИТЕХНИЧЕСКИЙ **УНИВЕРСИТЕТ»**

УТВЕРЖДАЮ **Директор ШИП** А.А. Осадченко  $\mathcal{O}6$  2020 г.  $\kappa$ 30»

٦

# РАБОЧАЯ ПРОГРАММА ДИСЦИПЛИНЫ **ПРИЕМ 2019 г.** ФОРМА ОБУЧЕНИЯ очная

Инженерное препирнимательство

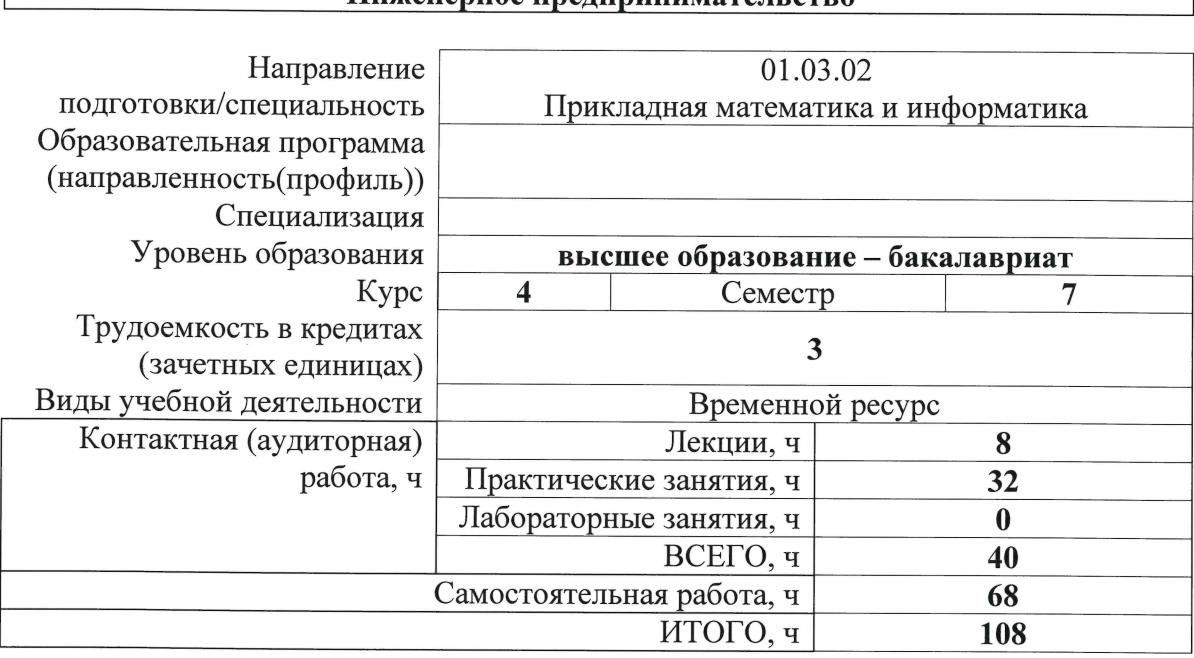

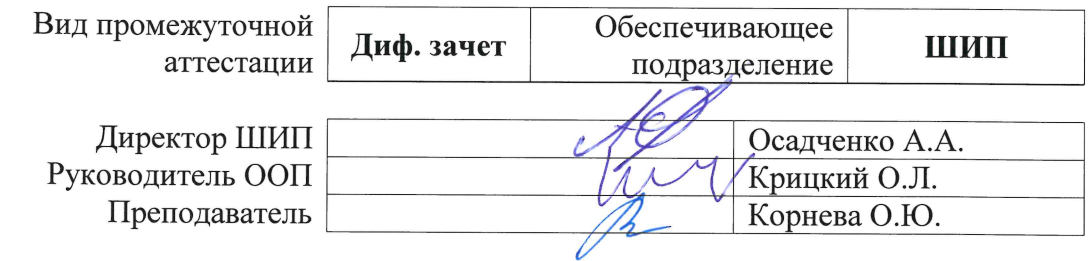

2020 г.

#### 1. Цели освоения дисциплины

дисциплины является формирование у обучающихся Целями освоения определенного ООП (п. 5. Общей характеристики ООП) состава компетенций для подготовки к профессиональной деятельности.

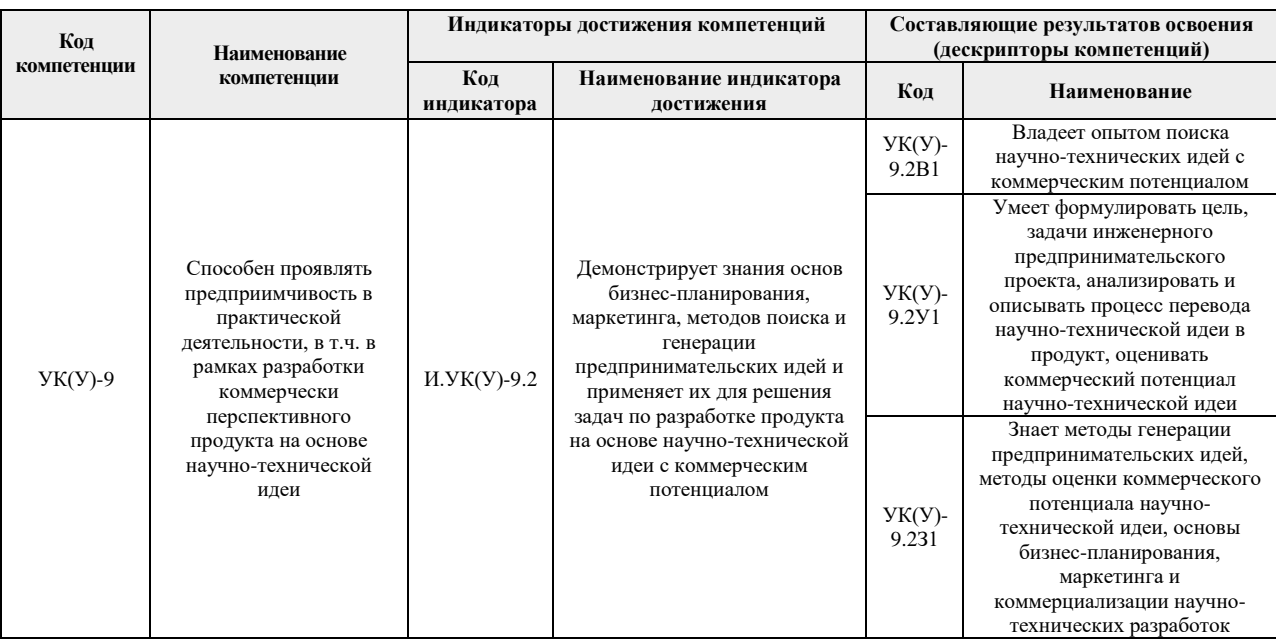

### 2. Место дисциплины в структуре ООП

Дисциплина «Инженерное предпринимательство» относится к базовой части Блока 1 учебного плана образовательной программы.

### 3. Планируемые результаты обучения по дисциплине

После успешного освоения дисциплины будут сформированы результаты обучения:

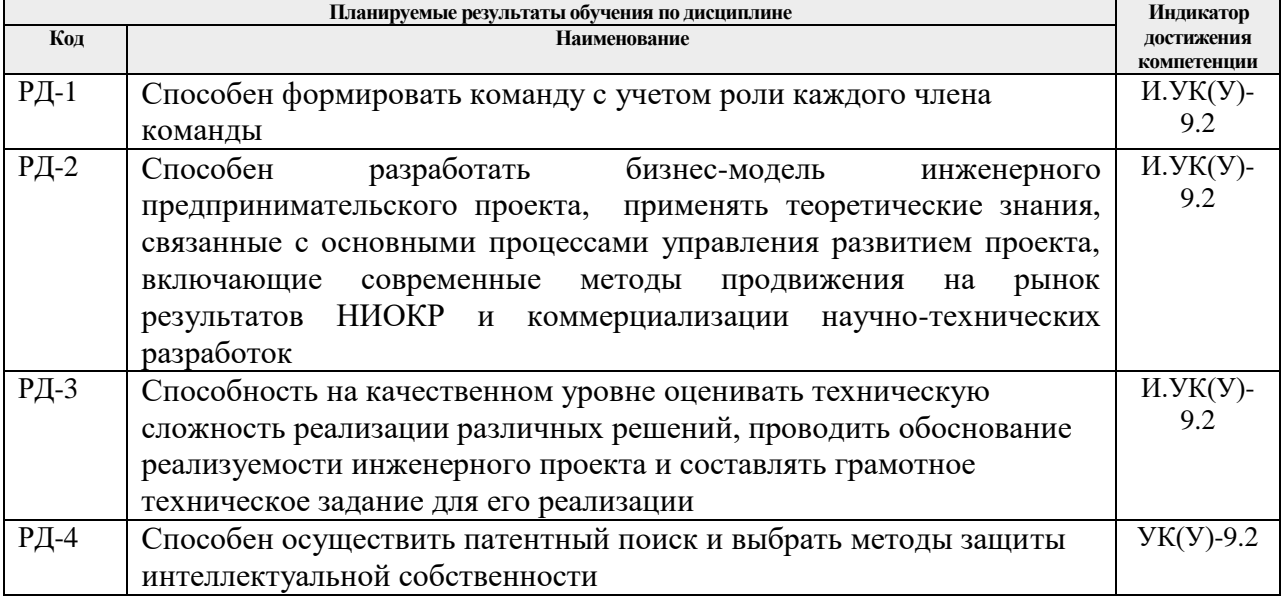

Оценочные мероприятия текущего контроля и промежуточной аттестации представлены в календарном рейтинг-плане дисциплины.

### **4. Структура и содержание дисциплины**

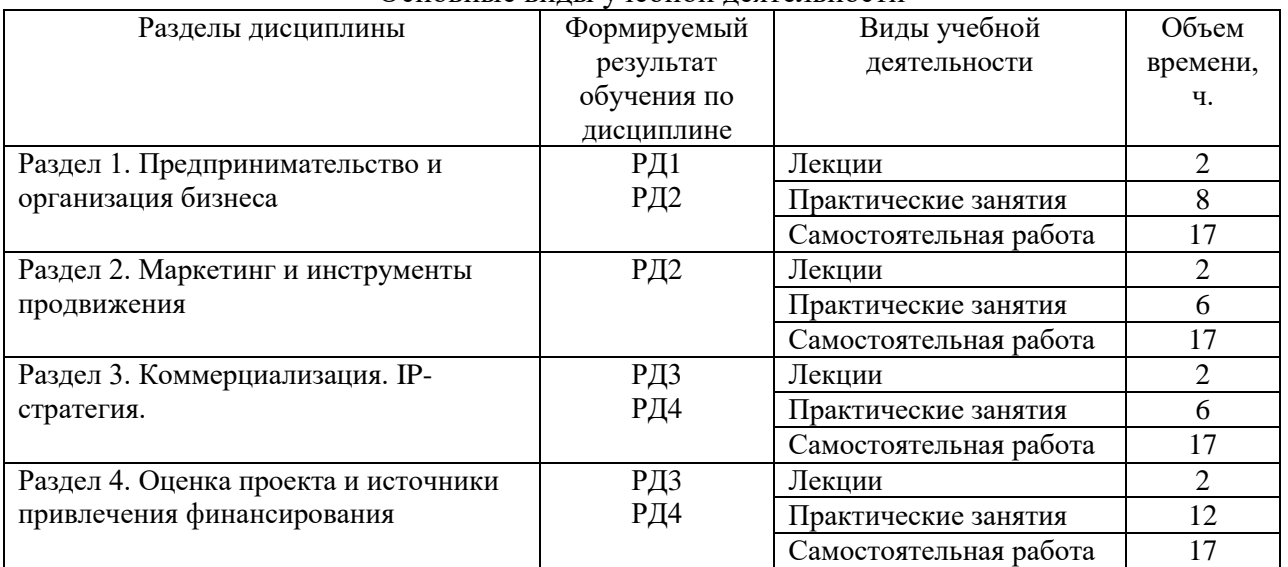

#### Основные виды учебной деятельности

Содержание разделов дисциплины:

#### **Раздел 1.** *Предпринимательство и организация бизнеса*

Понятие предпринимательской команды; эффективность команды; командное лидерство; мотивация команды; распределение командных ролей и функций; развитие команды; поддержание командного духа; учет психологических особенностей личности; технологии командообразования. Содержание процессов генерирования бизнес-идей; алгоритм креативного рождения идеи бизнеса с ее последующим развитием в систему решений (бизнес-модель); базовые положения создания и применения бизнес-моделей: понятие и виды моделей бизнеса (бизнес-модель М. Джонсона, К. Кристенсена, Х. Кагерманна), ключевые этапы формирования бизнес-модели; механизм выбора бизнес-модели компании; ключевые элементы, функциональные блоки бизнес-модели; концепция ценностного предложения А. Остервальдера; переход от бизнес-модели к бизнес-плану.

### **Тема лекции:**

1. Введение в предпринимательство. Формирование и организация работы команды.

### **Тема практического занятия:**

- 1. Формирование и организация работы команды
- 2. Деловая игра: «Построение команды»
- 3. Построение бизнес-модели
- 4. Кейс: «Построение бизнес-модели по шаблону А. Остервальдера и И. Пенье для компании ООО "Цветочный рай"»

## **Раздел 2.** *Маркетинг и инструменты продвижения*

Специфика маркетинговых исследований в сфере инноваций; методы и подходы к оценке рынка в разных отраслях; критерии оценки привлекательности сегмента; инструменты маркетинговых исследований: алгоритмы, методы исследования и методы сбора информации; особенности маркетинга высокотехнологичных стартапов; особенности продаж инновационных продуктов. Концепция жизненного цикла продукта; основные подходы к разработке продукта — метод водопада (каскадный метод) и метод гибкой

разработки; теория решения изобретательских задач; теория ограничений; процесс улучшения характеристик существующих видов продукции; разработка новых видов продукции; техническое сопровождение проекта создания нового продукта (технологии) от предпроектных разработок до проектирования, создания и использования; инструменты современного процесса Product development: анализ конкурентной среды, технический аудит, разработка технико-экономического обоснования, технической документации, управляющих программ. Основы понятия Customer development, по С. Бланку и Б. Дорфу; составляющие Customer development: выявление потребителей, верификация потребителей, расширение клиентской базы, выстраивание компании; изучение потребностей и запросов потребителей; методы моделирования потребностей потребителей; факторы поведения потребителя; приемы привлечения внимания потребителя; оценка эффективности проводимых мероприятий и оптимизация маркетинговой деятельности предприятия; специфика поведения индивидуальных и корпоративных потребителей.

## **Тема лекции:**

1. Маркетинг. Оценка рынка**.**

### **Тема практического занятия:**

- 1. Кейс: «Маркетинговая стратегия лаборатории мультимедиа 3X-Video
- 2. Деловая игра: Product development в рамках выбранного студентами группового проекта
- 3. Кейс: «Выведение на рынок приложения для контроля кредитных карт Wize Cards»

### **Раздел 3.** *Коммерциализация. IP-стратегия.*

Понятие интеллектуальной собственности, ее основные юридические свойства и система охраны, понятие и содержание интеллектуальных прав, их соотношение с понятием нематериальных активов; IP-стратегия инновационного проекта и ее составляющие; различия между двумя основными режимами правовой охраны результатов интеллектуальной деятельности — авторским правом и патентным правом; патентование, системы и процедуры патентования в России, за рубежом, на международном уровне; понятия «формула изобретения (полезной модели)», «приоритет», «уровень техники», «патентный поиск», «патентная чистота»; существующие правовые способы приобретения и коммерциализации интеллектуальной собственности; основные особенности секретов производства (ноу-хау) и средств индивидуализации юридических лиц, товаров, работ, услуг и предприятий.

### **Тема лекции:**

1. Коммерциализация. IP-стратегия.

### **Тема практического занятия:**

- 1. Деловая игра «Выработка IP-стратегии инновационного проекта»
- 2. Деловая игра: «Подготовка сделки по лицензированию разработки, лежащей в основе проекта»
- 3. Деловая игра: «Формирование коммерческого предложения о реализации НИОКР».

### **Раздел 4.** *Оценка проекта и источники привлечения финансирования*

Источники финансирования проекта: средства бюджета и внебюджетных фондов, государственных институтов развития, компаний, индивидуальных предпринимателей, частных, институциональных и иностранных инвесторов, кредитно-финансовых организаций, научных и образовательных учреждений; инструменты финансирования: инвестиции бизнес-ангелов и венчурных фондов, гранты, субсидии; выбор и обоснование источников финансирования инновационного проекта; финансовое моделирование проекта; технологии переговоров с инвесторами о финансировании проекта. Экономическая эффективность инновационных проектов; принципы оценки эффективности проектов; чистая прибыль инновационного проекта как критерий экономической эффективности; сравнительный анализ различных видов оценки: коммерческой, общественной, участия в проекте; система метрик инновационных проектов с учетом неприменимости критериев экономической эффективности на ранних стадиях развития проектов (до выхода на устойчивые продажи); критерии инвестиционной готовности проекта для венчурных инвестиций и их отличие от критериев для прямых инвестиций. Риски, возникающие при осуществлении инновационного проекта: вероятность потери конкурентоспособности на отдельных стадиях управления рисками; идентификация риска; качественный и количественный анализ вероятности возможного влияния риска на проект; применение методов и средств для снижения рисков и последствий от рисковых событий; мониторинг рисков по проекту; методы оценки проектных рисков: экспертные методы, вероятностный анализ, метод аналогов, анализ чувствительности проекта, метод «дерева решений» (на стадии разработки проекта); страхование, диверсификация; опцион; система оценивания базовых рисков инновационного проекта, планирование и осуществление противодействия рискам проекта в случае существенного изменения ситуации.

### **Тема лекции:**

1. Оценка проекта и источники привлечения финансирования

### **Тема практических занятий:**

- 1. Деловая игра: «Выбор и обоснование источников финансирования инновационного проекта»
- 2. Деловая игра «Обоснование экономической целесообразности реализации проекта»
- 3. Кейс: «ООО "Ундина": производство мидий на Белом море»
- 4. Деловая игра: «Презентация проектов перед инвесторами»
- 5. Презентация проектов перед внешними экспертами в ходе питч-сессии
- 6. Презентация проектов перед внешними экспертами в ходе питч-сессии

## **5. Организация самостоятельной работы студентов**

Самостоятельная работа студентов при изучении дисциплины предусмотрена в следующих видах и формах:

− Работа с лекционным материалом, поиск и обзор литературы и электронных источников информации по индивидуально заданной проблеме курса;

− Изучение тем, вынесенных на самостоятельную проработку;

- − Поиск, анализ, структурирование и презентация информации;
- − Выполнение домашних заданий;
- − Подготовка к практическим и семинарским занятиям;
- − Анализ научных публикаций по заранее определенной преподавателем теме;
- − Выполнение индивидуальных заданий;
- − Подготовка к оценивающим мероприятиям;

− Работа над индивидуальным заданием по созданию стартап-проекта и его презентацией (Pitch-сессия)

### **6. Учебно-методическое и информационное обеспечение дисциплины**

### **6.1. Учебно-методическое обеспечение**

### **Основная литература:**

1. Лапуста, М. Г. Предпринимательство : учебник / М. Г. Лапуста. — Москва: Инфра-М, 2009. — 608 с. — Высшее образование. — Текст : непосредственный. 26 экз.

2. Малое предпринимательство: организация, экономика, управление : учебное пособие / под ред. А. Д. Шеремета. — Москва: Инфра-М, 2009. — 480 с.: ил. — Текст : непосредственный. 7 экз.

3. Морозов, М. А. Экономика и предпринимательство в социально-культурном сервисе и туризме : учебник для вузов / М. А. Морозов. — 5-е изд., стер. — Москва: Академия, 2009. — 288 с.: ил. — Текст : непосредственный. 10 экз.

4. Ларионов, И. К. Предпринимательство : учебник / И. К. Ларионов. — 3-е изд. — Москва : Дашков и К, 2017. — 190 с. — Текст : электронный // Лань : электроннобиблиотечная система. — URL: <https://e.lanbook.com/book/93464> (дата обращения: 04.05.2019). — Режим доступа: для авториз. пользователей.

5. Замедлина, Е. А. Предпринимательство : конспект лекций / Е. А. Замедлина. — Ростов-на-Дону: Феникс, 2008. — 250, [1] с. — Текст : непосредственный.12 экз.

### **Дополнительная литература:**

1. Ларионов, И. К. Предпринимательство. Корпоративный и теневой ракурсы : монография / И. К. Ларионов, Е. А. Ехлакова, И. И. Ларионова. — Москва : Дашков и К, 2019. — 276 с. — Текст: электронный // Лань: электронно-библиотечная система. — URL: <https://e.lanbook.com/book/110749> (дата обращения: 04.05.2019). — Режим доступа: для авториз. пользователей.

2. Хончев, М. А. Предпринимательство в интеллектуально-информационной сфере - государственное регулирующее воздействие : монография / М. А. Хончев ; под редакцией И. К. Ларионова. — Москва : Дашков и К, 2017. — 126 с. — Текст : электронный // Лань : электронно-библиотечная система. — URL: <https://e.lanbook.com/book/103745> (дата обращения: 04.05.2019). — Режим доступа: для авториз. пользователей.

3. Эскиндарова, М. А. Предпринимательство и бизнес: финансовоэкономические, управленческие и правовые аспекты устойчивого развития : монография / М. А. Эскиндарова, А. В. Шаркова. — Москва : Дашков и К, 2016. — 710 с. — Текст : электронный // Лань : электронно-библиотечная система. — URL: <https://e.lanbook.com/book/77292> (дата обращения: 05.05.2019). — Режим доступа: для авториз. пользователей.

4. Малое и среднее предпринимательство: повышение роли в инновационных преобразованиях российской экономики : монография / Т. А. Дуброва, М. А. Есенин, А. А. Ермолина, О. В. Шулаева. — Москва : Дашков и К, 2016. — 231 с. — Текст : электронный // Лань : электронно-библиотечная система. — URL: <https://e.lanbook.com/book/94038>(дата обращения: 05.05.2019). — Режим доступа: для авториз. пользователей.

## **6.2. Информационное и программное обеспечение**

Internet-ресурсы (в т.ч. в среде LMS MOODLE и др. образовательные и библиотечные ресурсы):

1. Электронный курс «Инженерное предпринимательство» [https://design.lms.tpu.ru/course/view.php?id=3982&sectionid=53698#section-5](https://design.lms.tpu.ru/course/view.php?id=3982§ionid=53698#section-5)

## **7. Особые требования к материально-техническому обеспечению дисциплины**

В учебном процессе используется следующее лабораторное оборудование для практических и лабораторных занятий:

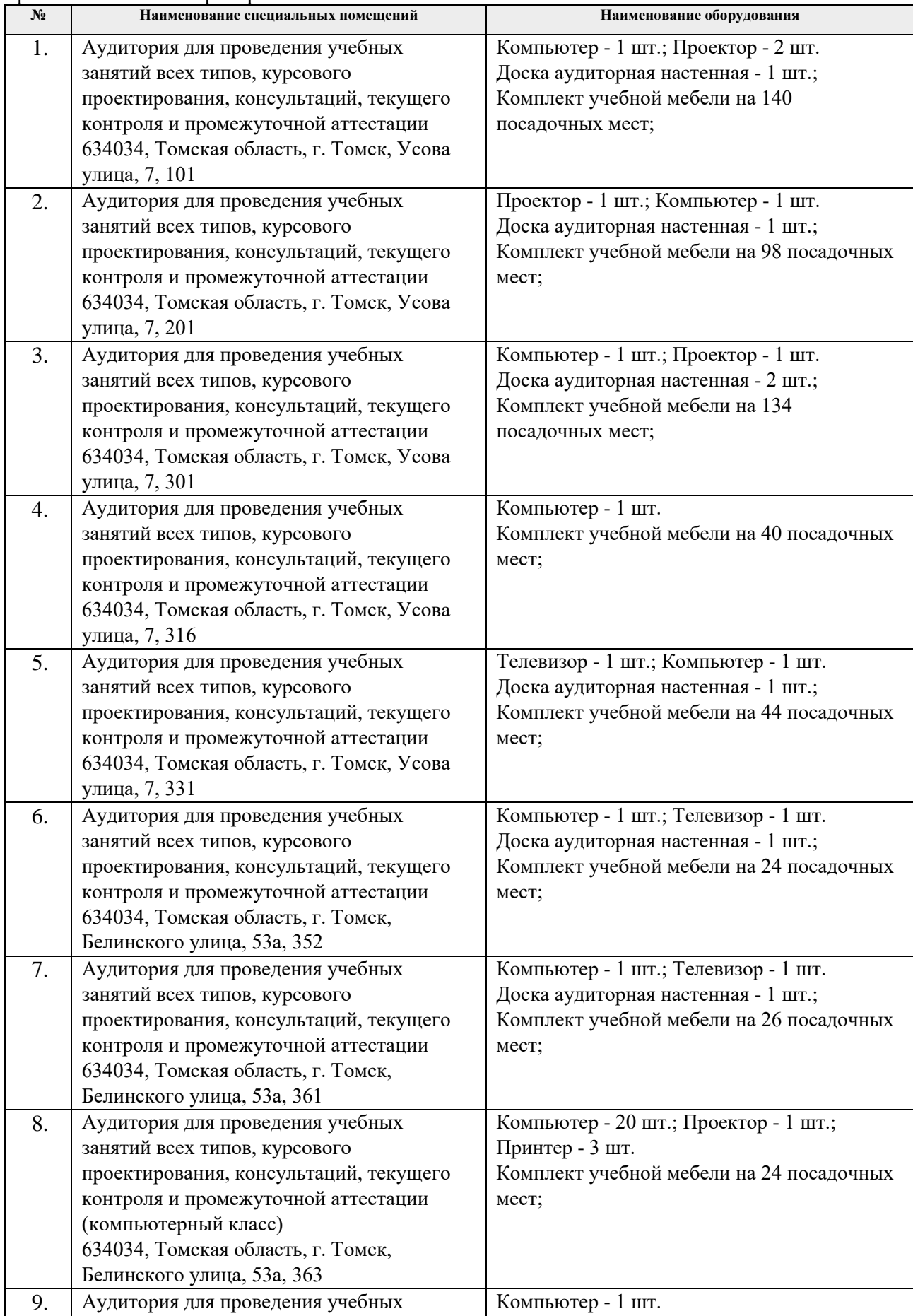

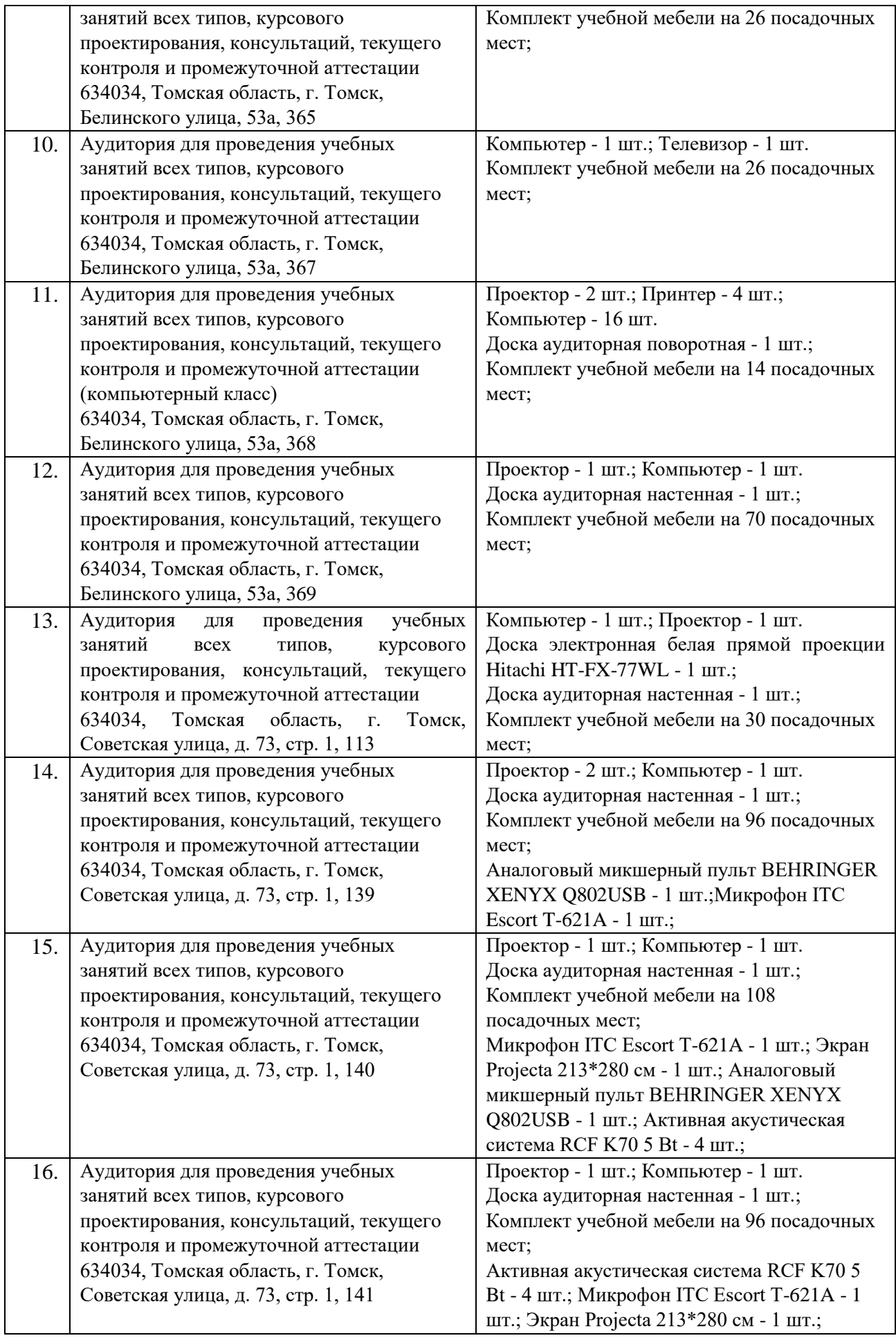

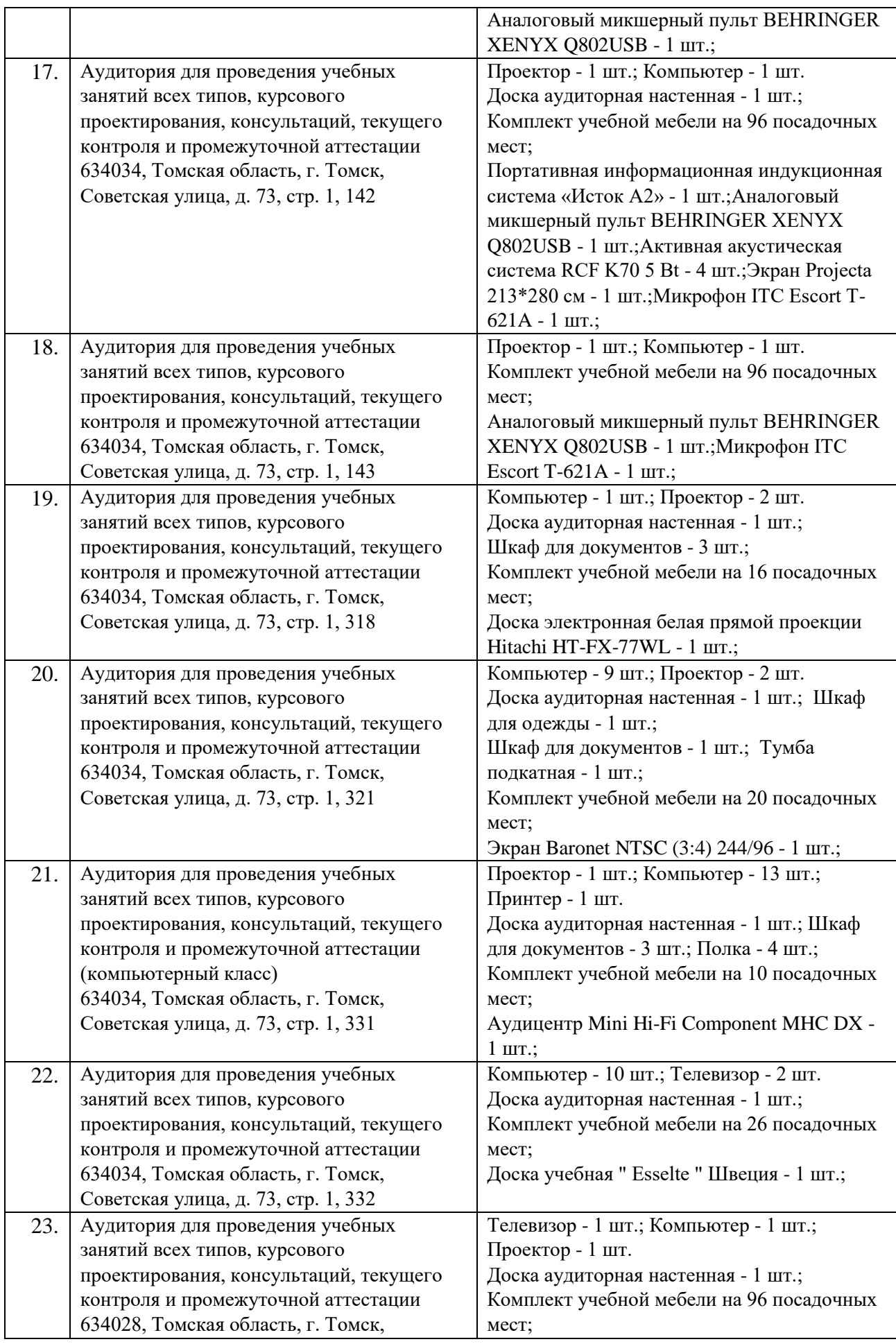

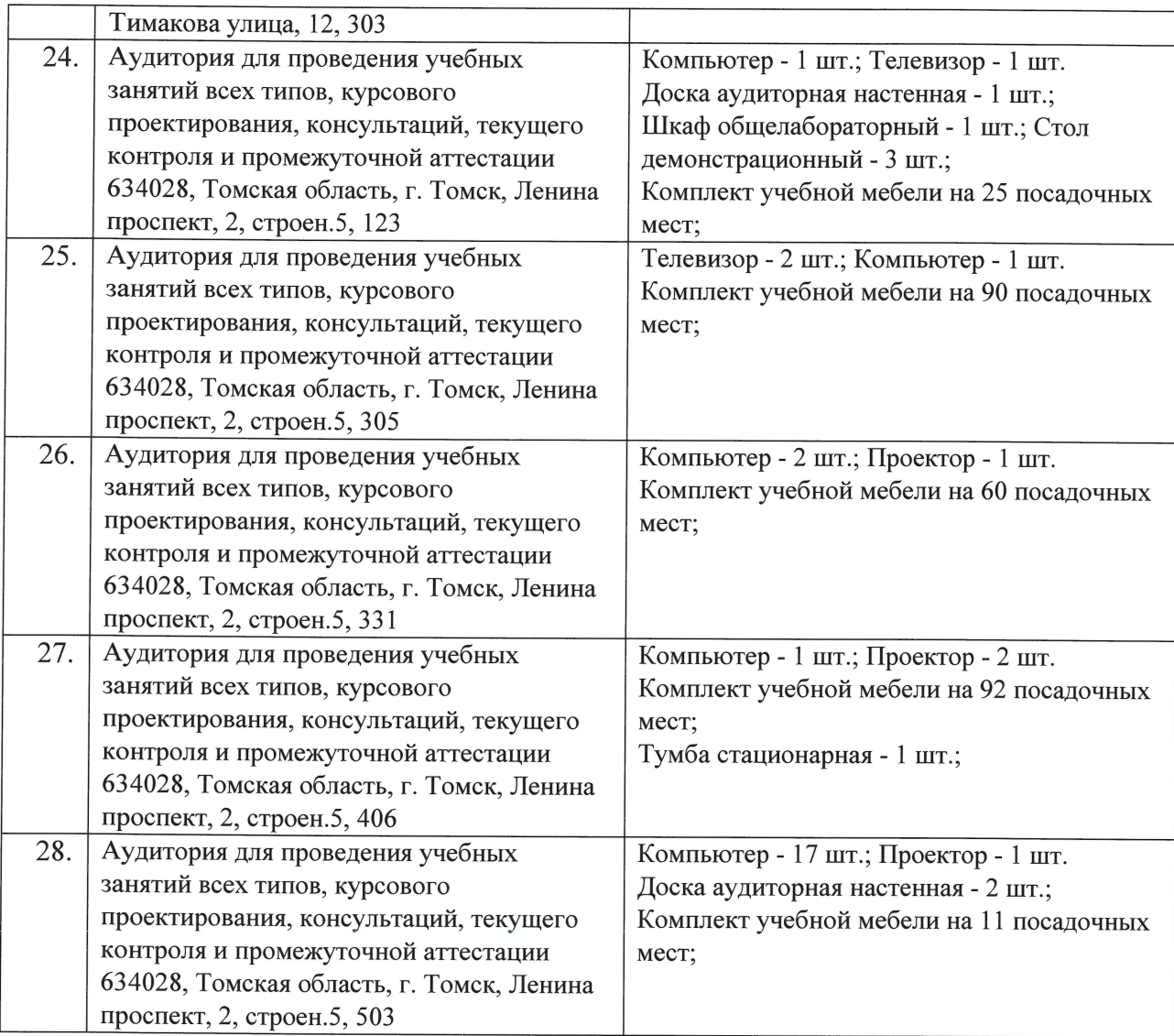

Рабочая программа составлена на основе общей характеристики образовательной программы для всех направлений подготовки бакалавриата (приема 2019 г., очная форма обучения).

#### Разработчик(и):

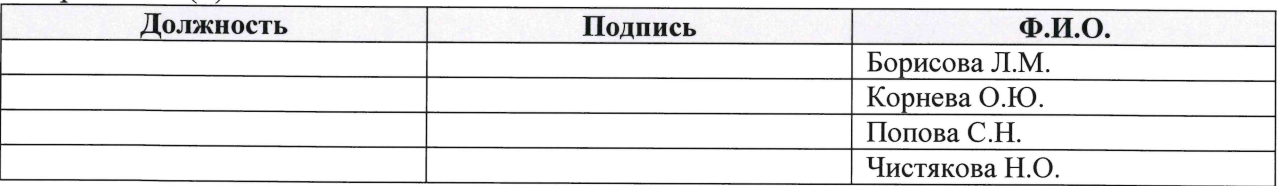

Программа одобрена на заседании школы инженерного предпринимательства (протокол or 27.06.2019 r.  $N_2$ 3).

Директор

Школы инженерного предпринимательства

 $\overbrace{ }$  /А. А. Осадченко/